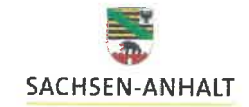

06844 Dessau-Roßlau

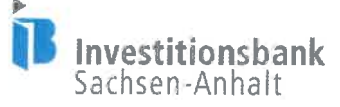

Abteilung:

Unser Zeichen:

Durchwahl:

Stadt Dessau-Roßlau Zerbster Str. 4

Vorgangsnummer: ZS/2023/01/172946 1771/1952 Ansprechpartner:

Frau Kleinow 0391 28987-1952 0391 28987-1754 Silke.kleinow@ib-lsa.de

Öffentliche Kunden/

VerwendungsNachweisZentrum

Datum:

Telefax<sup>+</sup>

E-Mail:

03.04.2023

## Zuwendungsbescheid $\omega$

Richtlinien über die Gewährung von Zuwendungen zur Umsetzung von Digitalisierungsmaßnahmen nach dem Erwachsenenbildungsgesetz Sachsen-Anhalt anerkannten Einrichtungen der Erwachsenenbildung in Sachsen-Anhalt im Rahmen des Sondervermögens "Corona" (Richtlinien Digitalisierungsmaßnahmen Erwachsenenbildung)

### 1. Bewilligter Zuschuss

Sehr geehrte Damen und Herren,

aufgrund Ihres Antrages vom 16.12.2022 sowie der dazu eingereichten Unterlagen bewilligen wir Ihnen(2) aus dem o. g. Programm als Anteilfinanzierung im Wege der Projektförderung einen nicht rückzahlbaren Zuschuss von bis zu 90 v.H. der zuwendungsfähigen Ausgaben in Höhe von

## EUR 105.707,70

(in Worten EUR: einhundert fünf tausend siebenhundert und sieben und 70 Cent)

für Ihr Projekt:

### "Digitalisierungsmaßnahmen Erwachsenenbildung VHS"

Ort der Durchführung des Projekts ist, 06844 Dessau-Roßlau, Erdmannsdorffstraße 3

Investitionsbank Sachsen-Anhalt Domplatz 12 39104 Magdeburg Postfach 3840 - 39013 Magdeburg

Telefon: (0391) 28987-0 Telefax: (0391) 28987-1754 E-Mail: info@ib-Isa.de www.ib-sachsen-anhalt.de

<sup>1</sup> Personen- und Funktionsbezeichnungen in diesem Zuwendungsbescheid gelten ungeachtet ihres grammatikalischen Geschlechts als geschlechtsneutral. 2 Persönliche Anreden innerhalb dieses Zuwendungsbescheides beziehen sich im Folgenden stets auf den Zuwendungsempfänger.

Diese Förderung wird aus Mitteln des Landes finanziert.

Die Mittel werden - bezogen auf die Haushaltsjahre (HHJ) - wie folgt zur Verfügung gestellt:

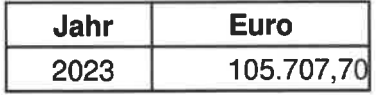

Die Zuwendung wird unter der Voraussetzung bewilligt, dass die veranschlagten Ausgaben angemessen sind und die Gesamtfinanzierung des Projekts sowie die Finanzierung von Folgekosten gesichert sind.

Eine Abtretung oder Verpfändung des gesamten bewilligten Zuschusses ist sowohl ganz als auch teilweise unzulässig.

Es wird darauf hingewiesen, dass aus dieser Bewilligung nicht geschlossen werden kann, dass auch in künftigen Haushaltsiahren mit einer erneuten Förderung im bisherigen Umfang gerechnet werden kann. Es ist zu erwarten, dass Kürzungen von Zuwendungen unumgänglich sind oder ganz entfallen. Dieses Finanzrisiko ist insbesondere bei Abschluss, Änderung oder Verlängerung von Verträgen, zu berücksichtigen.

# 2. Zuwendungszweck

Die Zuwendung ist zweckgebunden und darf daher nur zur Realisierung des im o.g. Förderantrag nebst Anlagen näher beschriebenen Projekts (vgl. Ziff. 1 dieses Bescheides) und nur zur Finanzierung der durch das Projekt direkt im festgelegten Bewilligungszeitraum (vgl. Ziff. 5. dieses Bescheides) verursachten Ausgaben verwendet werden.

Der Zuwendungszweck ist insbesondere im Hinblick auf die in Ihrem Förderantrag sowie den dazugehörigen Anlagen, den hierzu abgegebenen Erklärungen und gemäß den von Ihnen innerhalb der eingereichten Projektbeschreibung aufgestellten Zielvorgaben zu erfüllen.

Zweck der Zuwendung besteht darin, vor dem Hintergrund der Auswirkungen der Corona-Pandemie, Digitalisierungsmaßnahmen in nach dem Erwachsenenbildungsgesetz Sachsen-Anhalt anerkannten Einrichtungen der Erwachsenenbildung in Sachsen-Anhalt zu fördern. Mit diesen Maßnahmen sollen Digitalisierungsmängel abgebaut und digitale Infrastrukturen sowie Ausstattung mit dem Ziel verbessert werden, das Angebot und die Nutzung von digitalen Lehrund Lernformaten in den Erwachsenenbildungseinrichtungen weiterzuentwickeln.

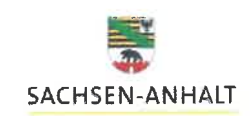

### 3. Beihilfe

Bei der zu Ihren Gunsten gewährten Zuwendung handelt es sich nicht um eine staatliche Beihilfe im Sinne des Artikels 107 Abs. 1 des Vertrags über die Arbeitsweise der Europäischen Union (ABI, C 202 vom 07.06.2016, S. 1).

Hierfür wird geförderte Vorhaben einer nichtwirtschaftlichen Tätigkeit des Trägers der Erwachsenenbildung zugeordnet. Sofern Sie daneben wirtschaftliche Tätigkeiten durchführen, sind die nichtwirtschaftlichen und wirtschaftlichen Tätigkeiten hinsichtlich ihrer Kosten. Finanzierung und Erlöse klar voneinander zu trennen. Der Nachweis der korrekten Zuordnung der Kosten, Finanzierung und Erlöse ist im Jahresabschluss der betreffenden Einrichtung zu führen.

Die Einhaltung dieser Bedingung kann durch entsprechende Nachweise kontrolliert werden. Sie haben entsprechende Nachweise vorzuhalten und diese auf Verlangen der Investitionsbank Sachsen-Anhalt vorzulegen.

### 4. Rechtliche Grundlagen und Bestandteile des Bescheides

Rechtliche Grundlagen und Bestandteil dieses Bescheides sind:

- 4.1. Richtlinien über die Gewährung von Zuwendungen zur Umsetzung von Digitalisierungsmaßnahmen in nach dem Erwachsenenbildungsgesetz Sachsen-Anhalt anerkannten Einrichtungen der Erwachsenenbildung in Sachsen-Anhalt im Rahmen des Sondervermögens "Corona" (Richtlinien Digitalisierungsmaßnahmen Erwachsenenbildung), RdErl. des MB vom 24. Oktober 2022, MBI. LSA Nr. 37/2022 vom 01.11.2022 (im Folgenden nur Richtlinie genannt), in der jeweils geltenden Fassung.
- 4.2.das Corona-Sondervermögensgesetz vom 15. Dezember 2021 (GvBl. LSA S. 592, 593),
- 4.3.die §§ 23 und 44 der Landeshaushaltsordnung des Landes Sachsen-Anhalt (LHO) und die dazu ergangenen Verwaltungsvorschriften für Zuwendungen an Gebietskörperschaften und Zusammenschlüsse von Gebietskörperschaften in der Rechtsform einer juristischen Person des öffentlichen Rechts (VV-Gk) sowie die Allgemeinen Nebenbestimmungen für Zuwendungen zur Projektförderung an Gebietskörperschaften und Zusammenschlüsse von Gebietskörperschaften in der Rechtsform einer juristischen Person des öffentlichen Rechts (ANBest-Gk; Anlage zu VV-Gk Nr. 5.1 zu § 44 LHO; die diesem Bescheid als Anlage beigefügt sind).
- 4.4. Ihr unter Ziff. 1. dieses Bescheides genannter Antrag sowie die dazu eingereichten Unterlagen in den zum Zeitpunkt des Erlasses des Zuwendungsbescheides aktuellen Fassungen.

Durch diese Bewilligung werden die für die Durchführung des Vorhabens erforderlichen Erlaubnisse und Genehmigungen nach gesetzlichen Bestimmungen weder berührt noch ersetzt.

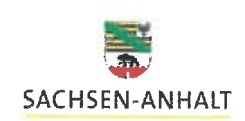

### 5. Bewilligungszeitraum

Für die Umsetzung des unter Ziff. 1. dieses Bescheides benannten Projekts wird folgender Bewilliaunaszeitraum festgesetzt:

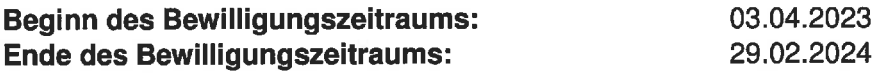

Der Bewilligungszeitraum ist der Zeitraum, in dem Sie sowohl die in Ihrem Antrag dargestellten Maßnahmen, die auch Gegenstand dieses Zuwendungsbescheides sind, durchzuführen, als auch den Rechtsgrund (u. a. Auftragsvergabe, Abschluss von Verträgen) für die zu finanzierenden zuwendungsfähigen Ausgaben zu schaffen haben. Innerhalb dieses Zeitraumes müssen also auch alle Rechnungen für die zuwendungsfähigen Ausgaben zwingend gelegt und bezahlt werden.

Sollte dieser Zeitraum für den Abschluss des Vorhabens nicht ausreichen, können Sie rechtzeitig vor Ablauf unter Angabe der Gründe eine Verlängerung des Bewilligungszeitraumes beantragen.

### 6. Ausgaben- und Finanzierungsplan

Aufgrund der Angaben im Antrag und in den darüber hinaus vorliegenden Unterlagen ergibt sich der folgende festgelegte verbindliche Ausgaben- und Finanzierungsplan:

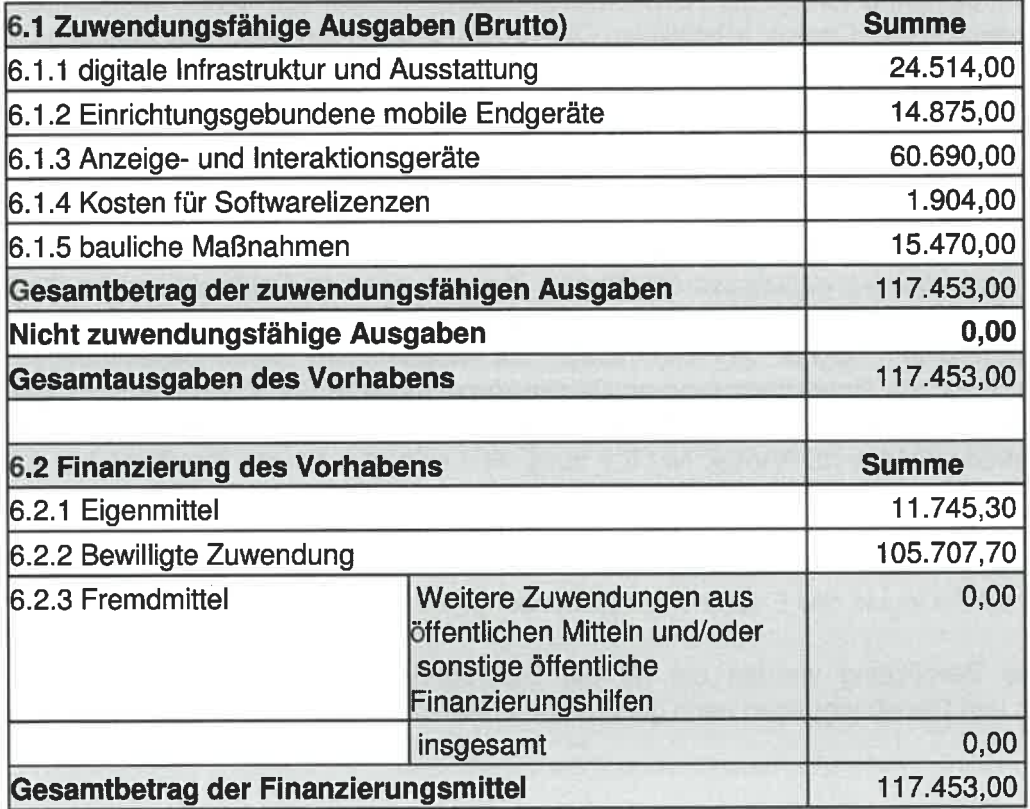

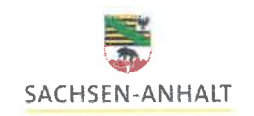

Bei den im vorstehenden Ausgabenplan angegebenen Ausgabenpositionen handelt es sich um Einzelansätze (Ziffer 6.1.1 ist ein Einzelansatz, Ziffer 6.1.2. ist ein Einzelansatz, Ziffer 6.1.3 ist ein weiterer Einzelansatz usw.) im Sinne des Haushaltsrechts. Abweichungen von den Einzelansätzen sind nur im Rahmen der Nr. 1.1 Satz 3 und Satz 4 ANBest-Gk (vgl. Ziffer 4.3. dieses Bescheides) und nur insoweit zulässig, als sie das Ziel des Vorhabens nicht einschränken und für dessen erfolgreiche Durchführung erforderlich sind.

Es sind nur solche Ausgaben zuwendungsfähig, die Ihnen nachweislich in Folge der Durchführung des Projekts entstehen. Dies sind Ausgaben, die erst durch das Projekt ausgelöst werden und die Ihnen ohne das Projekt nicht entstehen würden.

Eine Überschreitung der veranschlagten Gesamtausgaben begründet keinen Anspruch auf eine Erhöhung des bewilligten Zuschusses. Eine dadurch entstehende Finanzierungslücke ist durch weitere Eigenmittel bzw. Fremdmittel zu schließen. Dies gilt auch, sofern der Zuschuss nicht in der beantragten Höhe bewilligt worden ist.

Über darüber hinaus gehende Abweichungen vom Finanzierungsplan sind wir unverzüglich zu informieren. Dies gilt insbesondere, wenn die Gesamtfinanzierung nicht bzw. nicht mehr gesichert ist. Vor einer geplanten Änderung dieser Finanzierung ist die unsere Zustimmung einzuholen, um eine weitere Förderfähigkeit sicherzustellen.

Gewährte Rabatte, Skonti, Boni u. ä. sind nicht förderfähig, selbst wenn sie nicht in Anspruch genommen werden.

Sofern Sie vorsteuerabzugsberechtigt sind, sind nur Nettoausgaben ohne Umsatzsteuer zuwendungsfähig. Sofern Sie für einzelne Rechnungen nicht zum Vorsteuerabzug berechtigt sind, ist daher für diese einzureichenden Rechnungen ein Bestätigungsvermerk anzufertigen, dass eine Berechtigung zum Vorsteuerabzug nicht gegeben ist. Ohne diese Bestätigung kann eine Anerkennung der Ausgabe nur in Höhe des Nettobetrages erfolgen. Sofern gezahlte Umsatzsteuer innerhalb des Bewilligungszeitraumes (vgl. Ziff. 5. dieses Bescheides) zurückerstattet wird, fällt diese ebenfalls nicht unter die zuwendungsfähigen Ausgaben.

# 7. Mittelabruf und Auszahlung

## 7.1. Auszahlungsvorbehalte

Die Ihnen in den einzelnen Haushaltsjahren zur Verfügung stehenden Mittel müssen unter Beachtung der Auszahlungsvoraussetzungen jeweils bis zum 31.10. des jeweiligen Haushaltsjahres, im letzten Haushaltsjahr jedoch spätestens mit Vorlage des Verwendungsnachweises (vgl. Ziffer 8 dieses Bescheides), abgefordert werden, sofern Sie nicht bei der Investitionsbank Sachsen-Anhalt, unter Angabe von Gründen, bis zum 31.10. des jeweiligen Haushaltsjahres die (teilweise) Übertragung Ihrer im jeweiligen Haushaltsjahr zur Verfügung stehenden Mittel in das folgende Haushaltsjahr beantragen. Ein Rechtsanspruch auf Übertragung besteht jedoch nicht. Mittel, die nicht fristgemäß angefordert oder nicht in das nächste Haushaltsjahr übertragen wurden, verfallen.

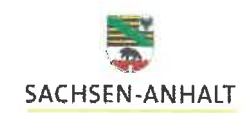

### 7.2. Auszahlungsverfahren

Die Auszahlungsanträge sind auf beigefügtem Formular einschließlich dessen Anlagen bei uns im Hause per Post einzureichen.

Der Zuschuss kann erst ausgezahlt werden, wenn sämtliche Auszahlungsvoraussetzungen erfüllt sind und dieser Bescheid bestandskräftig geworden ist. Der Bescheid wird einen Monat nach Zugang bei Ihnen bestandskräftig, sofern Sie keine Klage vor dem Verwaltungsgericht erheben. Sie können diesen Zeitraum verkürzen, indem Sie mit beiliegendem Formblatt "Rechtsbehelfsverzicht" auf die Einlegung von Rechtsbehelfen verzichten. Der Bescheid wird dann mit Eingang des Verzichts bei der Investitionsbank Sachsen-Anhalt bestandskräftig.

Der Zuschuss darf abweichend von Nummer 1.2 der Allgemeinen Nebenbestimmungen für Zuwendungen zur Projektförderung an Gebietskörperschaften und Zusammenschlüsse von Gebietskörperschaften in der Rechtsform einer juristischen Person des öffentlichen Rechts (ANBest-Gk, Anlage zur VV-Gk Nr. 5.1 zu § 44 LHO), nur insoweit und nicht eher abgefordert werden, als er für bereits erfolgte Zahlungen benötigt wird.

Hierzu sind bezahlte Rechnungen oder gleichwertige Buchungsbelege (Zahlungsnachweise) auf Anforderung im Original vorzulegen. Die Gleichwertigkeit von anderen als Originalbelegen haben Sie zu beweisen. Eine Auszahlung erfolgt nur auf Grundlage von beglichenen Rechnungen. Die Bezuschussung von Barzahlungen und Verrechnungen ist ausgeschlossen.

Reproduzierte Belege können unter folgenden Voraussetzungen anerkannt werden: Originär digitale Belege (z. B. ausschließlich in elektronischer Form übersandte Rechnungen) gelten als Originalbelege, deren lesbar gemachte Reproduktionen (z. B. Ausdruck auf Papier) anerkannt werden können. Ebenso können auch reproduzierte Belege akzeptiert werden, die originär in Papierform vorgelegen haben und in ein DV-gestütztes Buchführungssystem, das den Voraussetzungen nach Ziff. 9.2.2 dieses Bescheides entspricht, digital aufgenommen wurden.

Wir behalten uns vor, die Mittelauszahlung von der ordnungsgemäßen Vorlage des "Auszahlungsantrages" und dessen Anlagen abhängig zu machen.

#### 8. **Verwendungsnachweis**

Der Verwendungsnachweis ist auf beigefügtem Formblatt "Verwendungsnachweis" (ausfüllbare Datei abrufbar im programmbezogenen Bereich auf der Internetseite der Investitionsbank Sachsen-Anhalt) mit Ablauf des dritten Monats auf den in diesem Bescheid festgelegtem Ende des Bewilligungszeitraumes der Investitionsbank Sachsen-Anhalt vorzulegen.

Es werden nur nachweislich entstandene und vorhabenbezogene Ausgaben refinanziert. Diese sind im Verwendungsnachweis vollständig zu belegen, soweit dies nicht bereits im Rahmen eines Mittelabrufs erfolgt ist.

Der Verwendungsnachweis besteht aus einem Sachbericht und einem zahlenmäßigen Nachweis. In dem Sachbericht ist die Verwendung der Zuwendung nach Maßgabe des Formblattes "Verwendungsnachweis" im Einzelnen aufzuführen.

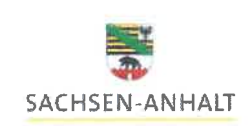

Im zahlenmäßigen Nachweis sind alle mit dem Vorhaben zusammenhängenden Ausgaben. summarisch zusammenzustellen. Der zahlenmäßige Nachweis ist durch Einzelaufstellungen der getätigten Ausgaben sowie mittels Vorlage der als Originale quittierten Rechnungen oder gleichwertigen Buchungsbelege zu erbringen. Der Nachweis über die vollständige Begleichung der Rechnungen hat durch Sie zu erfolgen. Die Gleichwertigkeit von anderen als Originalrechnungen haben Sie zu beweisen. Sofern die für den Verwendungs-nachweis vorzulegenden Unterlagen bereits dem Zuwendungsantrag oder Auszahlungsantrag beigefügt waren, werden diese als Verwendungsnachweis anerkannt und müssen nicht noch einmal separat vorgelegt.

Reproduzierte Belege können unter folgenden Voraussetzungen anerkannt werden: Originär digitale Belege (z. B. ausschließlich in elektronischer Form übersandte Rechnungen) gelten als Originalbelege, deren lesbar gemachte Reproduktionen (z. B. Ausdruck auf Papier) anerkannt werden können. Ebenso können auch reproduzierte Belege akzeptiert werden, die originär in Papierform vorgelegen haben und in ein DV-gestütztes Buchführungssystem, das den Voraussetzungen nach Ziffer. 9.2.2 dieses Bescheides entspricht, digital aufgenommen wurden.

#### 9. Nebenbestimmungen (Bedingungen/Auflagen/Auflagenvorbehalt)

Es gelten die beigefügten ANBest-Gk, sofern dieser Bescheid keine abweichenden Regelungen trifft. Zusätzlich ergeht der Bescheid unter folgenden Nebenbestimmungen gemäß § 1 des Verwaltungsverfahrensgesetzes Sachsen-Anhalt (VwVfG LSA) i. V. m. § 36 des Verwaltungsverfahrensgesetzes (VwVfG):

# 9.1. Auflösende Bedingung

Dieser Bescheid ergeht unter der auflösenden Bedingung, dass sich die Zuwendung anteilig entsprechend dem in Ziff. 1. dieses Bescheides festgelegten Vomhundertsatz ermäßigt, wenn sich nach der Bewilligung die im Ausgaben- und Finanzierungsplan (vgl. Ziff. 6.1. und 6.2. dieses Bescheides) veranschlagten Gesamtausgaben ermäßigen, sich die Deckungsmittel erhöhen oder neue Deckungsmittel hinzutreten oder wenn Sie für denselben in Ziff. 2. dieses Bescheides benannten Zuwendungszweck weitere Zuwendungen anderer öffentlicher oder privater Stellen erhalten. Eine Ermäßigung der Zuwendung um den anteiligen Betrag erfolgt auch, wenn gemäß Ihren Angaben im Verwendungsnachweis insgesamt weniger tatsächliche förderfähige Ausgaben entstanden sind als im Ausgaben- und Finanzierungsplan gem. Ziff. 6.1. und 6.2. dieses Bescheides veranschlagt. Der Zuwendungsbescheid wird mit Eintritt der auflösenden Bedingung insoweit unwirksam und ggf. zu viel ausgezahlte Zuwendungen sind zu erstatten.

# 9.2. Allgemeine Auflagen

Die Bewilligung wird mit folgenden Auflagen verbunden:

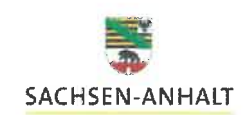

### 9.2.1. Pflichten bei der Auftragsvergabe

Die vergaberechtlichen Vorschriften der §§ 97 ff. des Gesetzes gegen

- Wettbewerbsbeschränkungen (GWB) in Verbindung mit der
	- Vergabeverordnung (VgV),
	- · Vergabe- und Vertragsordnung für Bauleistungen Teil A (VOB/A) Abschnitt 2

Bei der Vergabe von Aufträgen unterhalb der EU-Schwellenwerte und auch unterhalb der in § 1 Absatz 1 des Tariftreue- und Vergabegesetzes Sachsen-Anhalt (TVergG LSA) genannten Auftragswerte sind folgende Regelungen in der jeweiligen Fassung anzuwenden (§ 1 Absatz 2 und 3 TVeraG LSA):

- · die Regelungen der Unterschwellenvergabeordnung (UVgO) vom 02.02.2017,
- · die Regelungen des Abschnitts 1 der Vergabe- und Vertragsordnung für Bauleistungen-Teil A vom 30.01.2019 (VOB/A),
- Verordnungen über Ausnahmeregelungen und Wertgrenzen, die auf der Grundlage von § 1 Absatz 2 TVergG LSA erlassen werden.

Im Rahmen der Anwendung der VOB/A Abschnitt 1 ist zu beachten, dass bei Freihändiger Vergabe von Bauaufträgen grundsätzlich mindestens drei Anbieter zur Angebotsabgabe aufzufordern sind.

Im Übrigen ist das Tariftreue- und Vergabegesetz Sachsen-Anhalt in der jeweiligen Fassung ab den in § 1 Absatz 1 TVergG LSA genannten Auftragswerten zu beachten.

Zudem sind ggf. einschlägige haushaltsrechtliche Regelungen zur Auftragsvergabe zu beachten.

Die Verpflichtungen aufgrund der o. g. Vorschriften gelten zugleich als verbindliche Auflagen dieses Bescheides.

Wir weisen darauf hin, dass Sie - aufgrund der von Ihnen bei Antragstellung abgegebenen Erklärung zur Vergabe von Aufträgen - die Pflichten aus o. g. Regelungen auch für Aufträge zu beachten hatten, die vor Bekanntgabe dieses Bescheides vergeben worden sind.

Bei der Vergabe von Aufträgen zusätzlich zu beachten sind die Regelungen in Nr. 2 der Ergänzenden Nebenbestimmungen für Zuwendungen aus dem Europäischen Fonds für regionale Entwicklung (EFRE), dem Europäischen Sozialfonds Plus (ESF+) sowie dem Fonds für einen gerechten Übergang (JTF): Regelungen zur Vermeidung von Interessenkonflikten sowie zur Erhebung von Daten der Auftragnehmer und Nachauftragnehmer.

### 9.2.2. Aufbewahrungspflicht

Sie haben sämtliche mit dem hier geförderten Projekt im Zusammenhang stehenden Originalbelege über Einnahmen und Ausgaben (insbesondere Verträge über die Vergabe von Aufträgen, Rechnungen und Zahlungsnachweise) mindestens 5 Jahre nach Vorlage des Verwendungsnachweises (maßgeblich ist der Eingang des Verwendungsnachweises bei uns im Hause) aufzubewahren.

Darüber hinausgehende auf steuerlichen oder anderen Vorschriften beruhende Aufbewahrungsfristen bleiben hiervon unberührt.

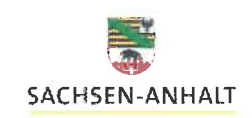

Zur Aufbewahrung können auch Bild- oder Datenträger verwendet werden, wenn das Buchführungssystem revisionssicher ist und Aufnahme- und Wiedergabeverfahren den Grundsätzen zur ordnungsmäßigen Führung und Aufbewahrung von Büchern, Aufzeichnungen und Unterlagen in elektronischer Form sowie zum Datenzugriff (GoBD) oder einer in der öffentlichen Verwaltung allgemein zugelassenen Regelung entsprechen). Dies ist von Ihnen in geeigneter Form nachzuweisen. Sie haben sicherzustellen, dass die auf elektronischen Datenträgern gespeicherten Belege bildlich und inhaltlich mit den Originalbelegen übereinstimmen, jederzeit verfügbar sind, unverzüglich lesbar gemacht und jederzeit reproduziert werden können

### 9.2.3. Wechsel des Ortes der Durchführung des Vorhabens

Beabsichtigen Sie innerhalb des Bewilligungszeitraumes (vgl. Ziff. 5. dieses Bescheides) eine Veränderung des Ortes der Durchführung des Vorhabens (vgl. Ziff. 1. dieses Bescheides) bzw. die Verlegung Ihrer Betriebsstätte, in der das Projekt durchgeführt wird, haben Sie uns dies vorher mitzuteilen und unsere Zustimmung einzuholen, um die Prüfung der weiteren Fördermöglichkeit des Projekts zu ermöglichen.

#### $9.3.$ **Auflagenvorbehalt**

Wir behalten uns vor, Ihnen die Bereithaltung und Vorlage weiterer Unterlagen, die für die Bewertung und Erfolgskontrolle der Förderung von Bedeutung sind, aufzuerlegen.

### 10. Rücknahme- und Widerrufsvorbehalte

Für die Rücknahme und den Widerruf dieses Bewilligungsbescheides gelten die Vorschriften des § 1 VwVfG LSA i. V. m. §§ 48, 49, 49 a VwVfG. Der Bescheid kann insbesondere dann ganz oder teilweise mit Wirkung für die Vergangenheit oder Zukunft zurückgenommen bzw. widerrufen werden, wenn:

- 10.1. Sie unrichtige Angaben gemacht oder Tatsachen verschwiegen haben, die für die Beurteilung der Förderwürdigkeit des Projekts von Bedeutung gewesen wären, oder die Investitionsbank Sachsen-Anhalt von Tatsachen Kenntnis erhält, die eine andere Beurteilung der Förderwürdigkeit des Projekts oder der Bewilligung bzw. Belassung des Zuschusses nach sich gezogen hätten bzw. nach sich ziehen würden,
- 10.2. Sie gegen eine der diesem Bescheid zugrundeliegenden Bestimmungen oder Auflagen dieses Bescheides verstoßen,
- 10.3. der in Ziff. 2. dieses Bescheides genannte Zuwendungszweck ganz oder teilweise nicht oder nicht mehr gewahrt ist,
- 10.4. mit dem Vorhaben vor Erhalt des Zuwendungsbescheides begonnen wurde. Als Beginn zählt dabei bereits der Abschluss eines der Ausführung des Vorhabens zuzurechnenden Lieferungs- oder Leistungsvertrages oder eine sonstige Verpflichtung, die die Investition unumkehrbar macht,
- 10.5. über das Vermögen des Empfängers dieses Bescheids ein Verfahren nach der Insolvenzordnung (InsO) beantragt bzw. eröffnet wurde oder die Eröffnung mangels Masse abgelehnt wurde und hierdurch der Zuwendungszweck gemäß Ziffer 2 dieses Bescheides nicht mehr erreicht werden kann.

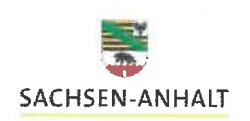

Wir sind berechtigt, bereits ausgezahlte Zuschussbeträge für den Zeitraum zurückzufordern, für den dieser Bescheid zurückgenommen bzw. widerrufen wird oder eine auflösende Bedingung eintritt, und Zinsen gemäß den bei Fälligkeit dieses Anspruchs geltenden Bestimmungen des § 49a VwVfG zu erheben.

Wir behalten uns vor, bei Vorliegen der o. g. Sachverhalte vor einer möglichen Rücknahme bzw. einem Widerruf des Zuwendungsbescheides weitere Auszahlungen einstweilen einzustellen.

# 11. Mitteilungspflichten

Sie sind verpflichtet, uns ab Erhalt dieses Bescheides bis zum Ende des Bewilligungszeitraums (vgl. Ziff. 5 dieses Bescheides) unverzüglich alle Änderungen mitzuteilen, die für die Gewährung oder das Belassen sowie die Rücknahme oder den Widerruf des Zuschusses maßgeblich sind, insbesondere wenn:

Sie sind verpflichtet, uns ab Erhalt dieses Bescheides bis zum Ende des Bewilligungszeitraums (vgl. Ziff. 5 dieses Bescheides) unverzüglich alle Änderungen mitzuteilen, die für die Gewährung oder das Belassen sowie die Rücknahme oder den Widerruf des Zuschusses maßgeblich sind, insbesondere wenn:

- eine der diesem Bescheid zu Grunde liegende Bestimmung (Zuwendungsvoraussetzung) nicht eingehalten wird,
- eine der mit diesem Bescheid verbundene Auflage nicht eingehalten wird,
- der unter Ziff. 2. dieses Bescheides genannte Zuwendungszweck nicht oder nicht mehr gewahrt ist,
- das Projekt nicht wie bewilligt durchgeführt wird und/oder der Bewilligungszeitraum (vgl. Ziff. 5. dieses Bescheides) nicht eingehalten werden kann,
- wenn Sie weitere Zuwendungen/Billigkeitsleistungen für denselben Zweck bei anderen öffentlichen (insbesondere des Bundes oder der Europäischen Union) beantragen oder von diesen erhalten; Bewilligungsbescheide anderer Zuwendungsgeber sind uns nach Erteilung unverzüglich in Kopie vorzulegen,
- über Ihr Vermögen die Eröffnung eines Verfahrens nach der Insolvenzordnung (InsO) beantragt bzw. ein solches Verfahren eröffnet, die Eröffnung mangels Masse abgelehnt worden ist, eine außergerichtliche Einigung zur Schuldenbereinigung betrieben wird, sonstige Zwangsvollstreckungsmaßnahmen gegen Sie eingeleitet werden oder Sie zahlungsunfähig geworden sind.

## 12. Subventionserhebliche Tatsachen

Mit den nachfolgenden Hinweisen kommen wir einer sich aus dem Gesetz ergebenden Belehrungspflicht nach. Eine vorgreifende Verdächtigung ist damit nicht verbunden.

Bei den mit diesem Bescheid bewilligten Fördermitteln handelt es sich um Subventionen, auf welche der § 264 des Strafgesetzbuches (StGB) und gemäß § 1 des Subventionsgesetzes des Landes Sachsen-Anhalt (SubvG-LSA vom 09.10.1992, GVBI. S. 724) die §§ 2 bis 6 des Gesetzes

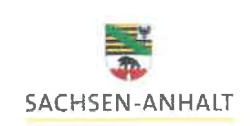